## **Modelo potencial de ocupação e uso do solo para implantação de florestas plantadas de** *Eucaliptus sp.* **na região do Vale do Paraíba/SP**

## **1. Introdução**

Uma definição dentre as várias existentes para geoprocessamento é que este pode ser entendido como um conjunto de ciências, tecnologias e técnicas empregadas na aquisição, armazenamento, gerenciamento, manipulação, cruzamento, exibição, documentação e distribuição de dados e informações geográficas.

As ferramentas computacionais para Geoprocessamento, chamadas de Sistemas de Informação Geográfica (GIS), permitem realizar análises complexas, ao integrar dados de diversas fontes e ao criar bancos de dados georreferenciados. É costume dizer-se que Geoprocessamento é uma tecnologia interdisciplinar, que permite a convergência de diferentes disciplinas científicas para o estudo de fenômenos ambientais e urbanos (CÂMARA, et.al, 2004).

Nesse contexto, o uso de técnicas de geoprocessamento como ferramenta permite buscar soluções adequadas à problemas relacionados a planejamento do uso e cobertura do solo, previsão de produção, restrições ambientais, entre outros relacionados à silvicultura e aptidão silvicultural.

O cruzamento de diversos fatores associados à produção e favoráveis à prática silvicultural, como declividade, geomorfologia, rede de drenagem, tipo de solo, uso e cobertura atual, permitem gerar um mapa com diferentes níveis de adequação de uso.

Nesse sentido, o ambiente SIG torna-se uma ferramenta fundamental para tomadas de decisão na gestão florestal, em razão da possibilidade de detecção da aptidão silviculturale uso atual das terras, sendo um sistema realístico, semiautomático e não subjetivo.

Dessa forma, o objetivo deste trabalho é a criação de um modelo teórico de ocupação e uso do solo para a implantação de florestas plantadas na região do Vale do Paraíba (SP), a fim de possibilitar a exploração da cultura de forma eficiente e minimizar os impactos ambientais nos ecossistemas existentes.

### **2. Materiais e Métodos**

O presente estudo será realizado na região do Vale do Paraíba, localizada no Estado de São Paulo (Figura 1).

#### **BACIA HIDROGRÁFICA DO RIO PARAÍBA DO SUL**

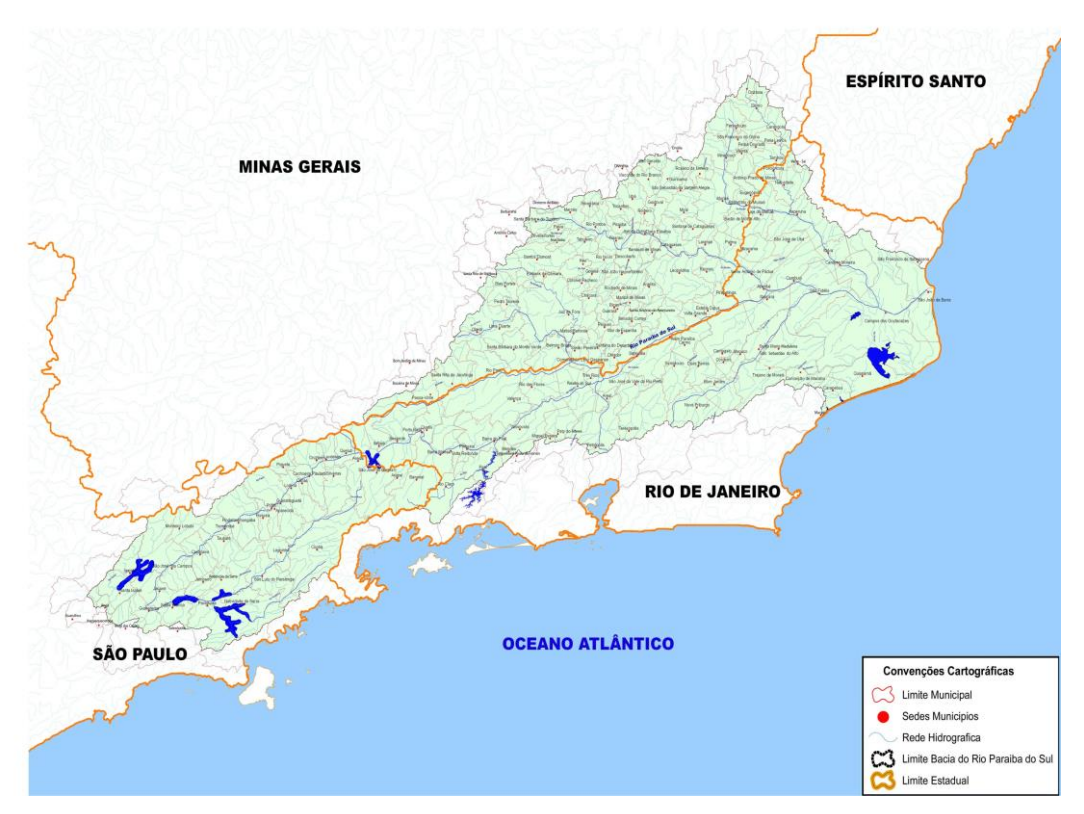

Figura 1- Localização da área de estudo

A região se caracteriza por um relevo tipicamente suave ondulado, banhadas pelo Rio Paraíba do Sul, que se torna uma área favorável à análise e criação de um modelo de aptidão silvicultural.

Para elaboração deste estudo serão utilizadas informações sociais, econômicas e pedológicos obtidas do banco de dados geográficos dos municípios do Vale do Paraíba, disponibilizadas pelo IBGE e EMBRAPA Florestas, de informações de rede de drenagem e informações hidrológicas da ANA (Agência Nacional de Águas). Também serão utilizadas informações de rede viária da Secretaria de Transporte do Estado de São Paulo e do Banco de Dados Geomorfométricos do Brasil (Topodata).

Para o uso e cobertura do solo atual serão obtidas através de classificações e digitalizações de polígonos de imagens Landsat TM e também serão consideradas as áreas de restrições ambientais segundo a legislação brasileira (área de preservação permanente, parques e reservas naturais, reserva legal, etc.). Todas essas informações serão processadas para a elaboração de diferentes mapas de fatores e posteriormente serão cruzadas utilizando-se do Software Spring 5.3.

Todos os fatores serão padronizados para uma escala de 0 a 100 e, em seguida, serão ponderados pela influência de cada um destes fatores no processo de avaliação da adequação de uso de terras para silvicultura.

Essa ponderação será realizada utilizando-se uma matriz de comparação pareada, onde cada célula será preenchida com um valor de julgamento que expressa a importância relativa entre pares de critérios.

A definição dos valores de importância entre os critérios determinará os dados de entrada na matriz e, a partir deles, serão calculados os pesos ponderados dos fatores (auto vetor da matriz) e a consistência do julgamento da matriz (máximo autovalor da matriz).

Desta forma, será construída uma matriz de comparação pareada no SIG utilizando-se como base uma escala contínua de 9 pontos que traduz a importância relativa entre eles: 1/9 (Extremamente), 1/7 (fortemente), 1/5 (forte); 1/3 (pouco); 1 (igual importância); 3 (pouco); 5 (forte); 7 (fortemente); 9 (extremamente).

Depois de comparar os fatores, dois a dois, serão calculados os pesos para cada um, por meio do método AHP (Analytical Hierarchy Process - Processo de Análise Hierárquica).

Em seguida, o resultado será comparado com o status atual de silvicultura na região para conclusões quanto à adequação ou não da cultura na área escolhida e dos possíveis impactos com a implantação desta.

A figura 2 a seguir representa o diagrama OMT-G que será utilizada para a execução deste trabalho, com os passos a serem seguidos para obtenção dos resultados desejados.

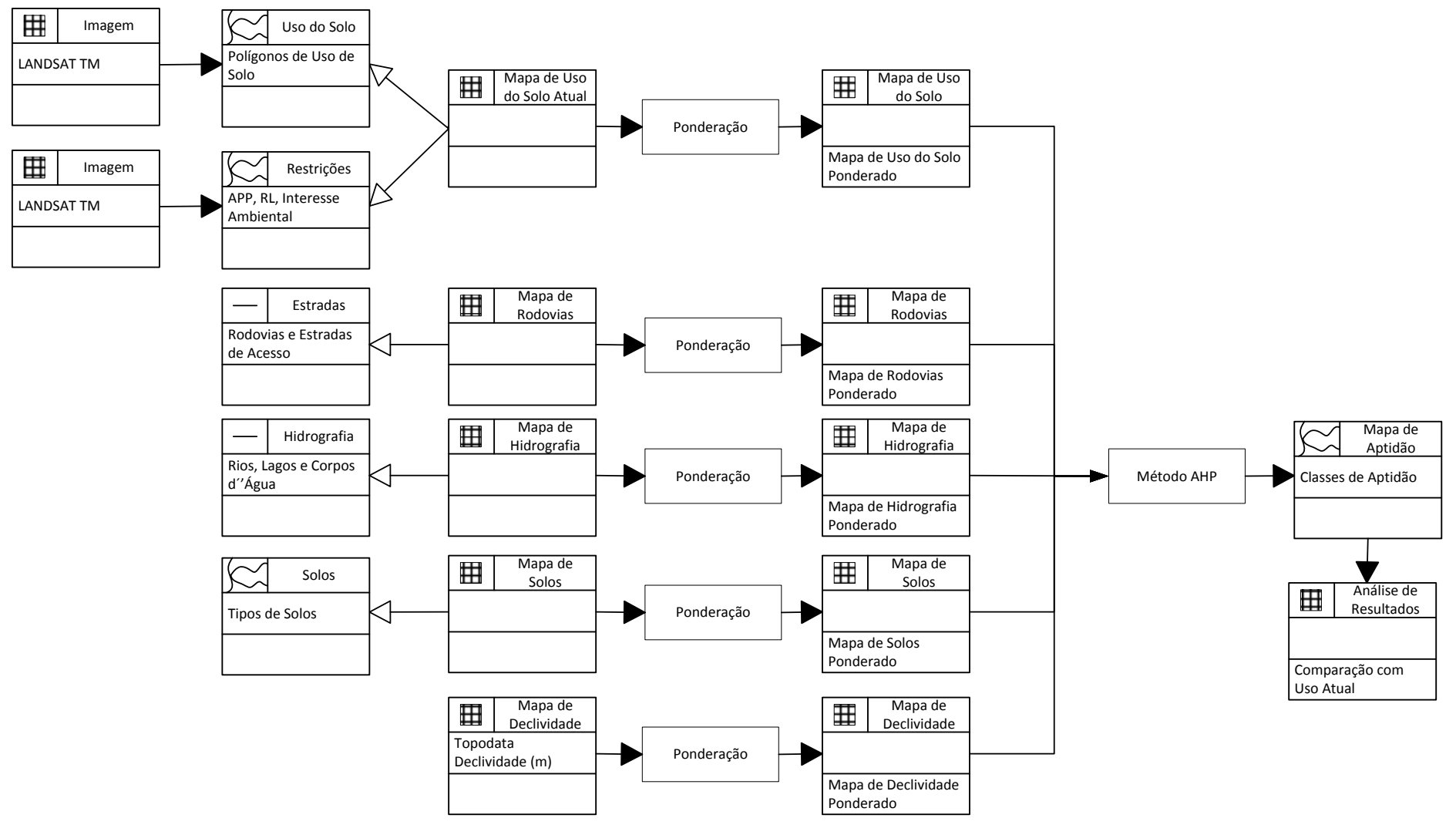

Figura 2 – OMT-G

## **3. Resultados Esperados**

Espera-se como resultado deste trabalho exercitar um modelo melhor fundamentado para a implantação de florestas de eucalipto de acordo com as exigências da cultura, restrições legais e ambientais para região em estudo. Os resultados alcançados nesse exercício serão comparados com a situação atual da área para avaliação das divergências encontradas.

# **4. Referências Bibliográficas**

CÂMARA, G., MONTEIRO, A.M., MEDEIROS, J.S.M., **Introdução à Ciência da Geoinformação**, INPE – Instituto Nacional de Pesquisas Espaciais, São José dos Campos/SP, 2004,

### **SER 300 – Introdução à Geoprocessamento**

**Aluno: Matheus Caetano Rocha de Andrade – 23/04/2013**